## nitag

## NOS CONSEILS ET ASTUCES POUR BIEN UTILISER VOTRE QR CODE

## Merci d'avoir crée et téléchargé votre QR Code sur www.unitag.io !

Ce dossier zip contient tout ce dont vous avez besoin pour mener à bien votre projet mobile :

- 1. Votre QR Code personnalisé en 300 px
- 2. Deux vignettes QR Code prêtes à l'emploi (formats Portrait et Paysage, design optimisé), à diffuser sur tous vos supports pour un maximum d'impact.

## CHECK LIST

Le succès d'une campagne ne tient qu'à quelques petits détails, soyez vigilants et vérifiez que vous avez pensé à tout !

J'ai testé la **lisibilité** de mon QR Code avec plusieurs lecteurs de QR Codes

- La taille de mon QR Code est bien supérieure à **2cm**
- Je suscite **l'intérêt** avec une phrase courte placée près de mon QR Code  $\overline{\mathbf{M}}$
- J'explique comment scanner un QR Code et **conseille** d'utiliser QR Code Scanner  $\overline{\mathbf{M}}$
- La **qualité** de mon QR Code correspond aux exigences de mon imprimeur (haute résolution)\*

\* Cette fonctionnalité est disponible à partir d'un compte Basic. Plus d'info [ici](https://www.unitag.io/fr/pricing).

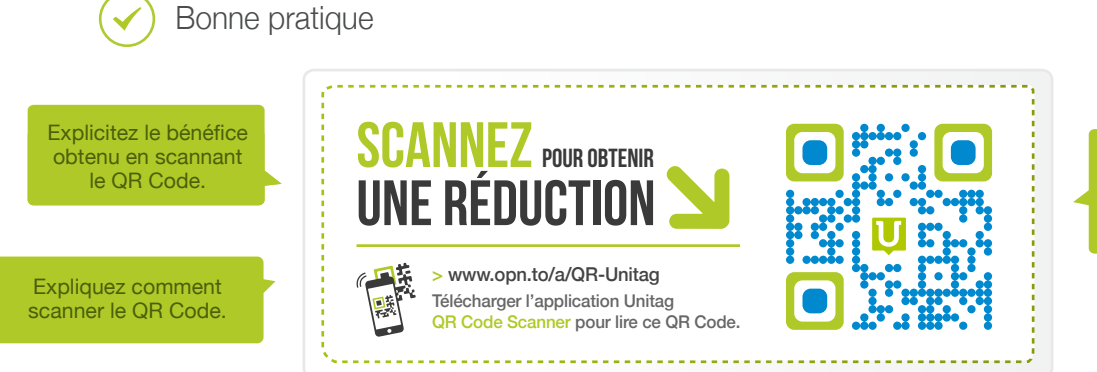

Personnalisez votre QR Code pour attirer l'oeil et maximiser son impact.

Pour en savoir plus n'hésitez pas à lire notre livre blanc ["les 10 commandements du QR Code](https://www.unitag.io/fr/qrcode/book)". Des questions ? N'hésitez pas à nous envoyer un mail ou à nous téléphoner au 09.70.80.53.43.

[NOUS CONTACTER](https://www.unitag.io/fr/contact)